## Primary particle

Geant4 tutorialParis, 4-8 June 2007

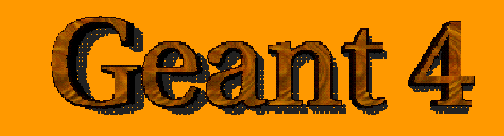

Giovanni SantinESA / ESTEC

Rhea System SA

With material from previous tutorials by Makoto Asai

## **Contents**

- $\mathcal{L}_{\mathcal{A}}$ G4VUserPrimaryGeneratorAction
- $\mathcal{L}_{\mathcal{A}}$ Primary vertex and primary particle
- $\mathcal{L}_{\mathcal{A}}$  Built-in primary particle generators
	- Particle gun
	- Interfaces to HEPEVT and HEPMC –
	- General particle source
- $\mathcal{L}_{\mathcal{A}}$ (Exotic primary particle, pre-assigned decay)

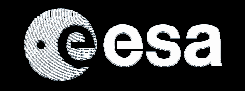

## Primary particle generation

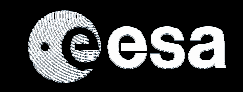

### User classes

- Initialization classes
	- Use G4RunManager::SetUserInitialization() to define.
	- $-$  Invoked at the initialization
		- G4VUserDetectorConstruction
		- G4VUserPhysicsList
- Action classes
	- $-$  Use G4RunManager::SetUserAction() to define.
	- Invoked during an event loop
		- G4VUserPrimaryGeneratorAction $\bullet$
		- G4UserRunAction
		- G4UserEventAction
		- G4UserStackingAction
		- $\bullet$ G4UserTrackingAction
		- G4UserSteppingAction

#### $\mathcal{L}_{\mathcal{A}}$ main()

Geant4 does not provide main().

Note : classes written in <mark>orange</mark> are mandatory.

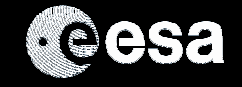

## G4VUserPrimaryGeneratorAction

 $\mathcal{C}^{\mathcal{A}}$ This class is one of the mandatory user classes and

### controls the generation of primaries

- What kind of particle (how many) what energy, position, direction, polarisation, etc
- P. This class itself should NOT generate primaries but invoke **GeneratePrimaryVertex()** method of primary generator(s) to make primaries (G4VPrimaryGenerator)

#### $\mathcal{C}^{\mathcal{A}}$ **Constructor**

- Instantiate primary generator(s)
- Set default values to it (them)

#### $\mathcal{C}^{\mathcal{A}}$ **GeneratePrimaries()** method

- Randomize particle-by-particle value(s)
- Set these values to primary generator(s)
	- Never use hard-coded UI commands
- $\,$  Invoke <del>GeneratePrimaryVertex( )</del> method of primary generator(s)

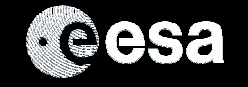

## Primary vertices and primary particles

- $\sim$  Primary vertices and primary particles are stored in G4Event in advance to processing an event.
	- G4PrimaryVertex and G4PrimaryParticle classes
	- These classes don't have any dependency to G4ParticleDefinition nor G4Track.
	- $-$  They will become ''primary tracks'' only at Begin of Event phase and put into a ''stack''  $\,$

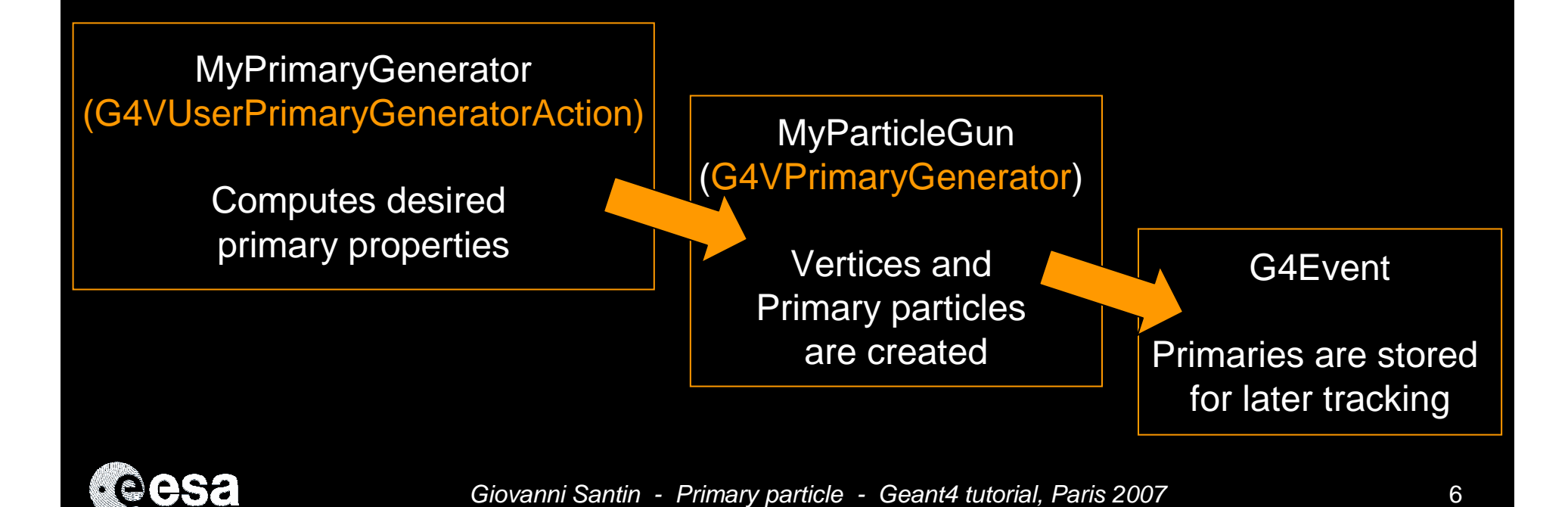

## Pre-assigned decay for primaries

- $\mathcal{C}^{\mathcal{A}}$ Capability of bookkeeping decay chains
- $\mathcal{C}^{\mathcal{A}}$ Primary particles may not necessarily be particles which can be tracked by Geant4
	- –Pre-assigned decay channels attached to particles
	- – Also, "exotic" particles can be imported from Particle Generators, followed byeither decay or user defined physics processes

(e.g. Higgs, W/Z boson, SUSY particle, …)

#### $\mathcal{L}_{\mathcal{A}}$ See talk by Makoto Asai

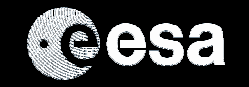

## Built-in primary particle generators

- $\mathcal{L}_{\mathcal{A}}$  Geant4 provides some concrete implementations of G4VPrimaryGenerator.
	- G4ParticleGun
	- G4HEPEvtInterface, G4HEPMCInterface–
	- –G4GeneralParticleSource

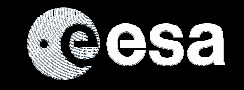

### G4ParticleGun

- $\mathcal{C}^{\mathcal{A}}$  Concrete implementations of G4VPrimaryGenerator
	- A good example for experiment-specific primary generator implementation
- $\mathcal{L}_{\mathcal{A}}$ It shoots one primary particle of a certain energy from a certain point at a certain time to a <mark>c</mark>ertain direction.
	- Various set methods are available
	- Intercoms commands are also available for setting initial values
- $\mathcal{L}_{\mathcal{A}}$  G4ParticleGun is basic, but it can be used from inside UserPrimaryGeneratorAction to model <mark>complex source</mark> types / distributions:
	- –Generate the desired distributions (by shooting random numbers)
	- Use set methods of G4ParticleGun
	- Use G4ParticleGun as many times as you want
	- – Use any other primary generators as many times as you want to make overlapping events

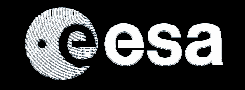

# G4VUserPrimaryGeneratorAction

 $\mathcal{C}^{\mathcal{A}}$ Example of usage of G4ParticleGun

```
void T01PrimaryGeneratorAction::
GeneratePrimaries(G4Event* anEvent){ G4ParticleDefinition* particle;
G4int i = (int)(5.*G4UniformRand());switch(i)
{ case 0: particle = positron; break; ... }
particleGun->SetParticleDefinition(particle);G4double pp =
momentum+(G4UniformRand()-0.5)*sigmaMomentum;G4double mass = particle->GetPDGMass();
G4double Ekin = sqrt(pp*pp+mass*mass)-mass;
 particleGun->SetParticleEnergy(Ekin);
G4double angle = (G4UniformRand()-0.5)*sigmaAngle;particleGun->SetParticleMomentumDirection
(G4ThreeVector(sin(angle),0.,cos(angle)));particleGun->GeneratePrimaryVertex(anEvent);}
```
You can repeat this for generating more than one primary particles.

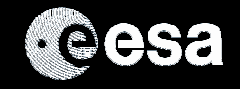

 $\sim$ 

# Interfaces to HEPEvt and HepMC

- $\mathcal{C}^{\mathcal{A}}$  Concrete implementations of G4VPrimaryGenerator
	- Good examples for experiment-specific primary generator implementation
	- Interface to external physics generators
- $\mathcal{C}^{\mathcal{A}}$  G4HEPEvtInterface
	- Event record structure based on /HEPEVT/ common block
	- Used by (FORTRAN) HEP physics generators
	- Developed and agreed on within the framework of the 1989 LEP physics study
	- ASCII file input

#### $\mathcal{C}^{\mathcal{A}}$ G4HepMCInterface

- HepMC Event record for MC generators. Object Oriented, C++
- Used by new (C++) HEP physics generators.
- ASCII file input or direct linking to a generator through HepMC.

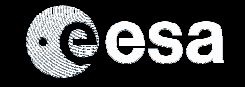

# G4GeneralParticleSource (GPS)

An advanced concrete implementation of G4VPrimaryGenerator

Offers as pre-defined many common (and not so common) options for particle generation:

- $\sim$  Primary vertex can be randomly positioned with options
	- Point, Beam, Plane (Circle, Annulus, Ellipsoid, Square or Rectangle ), Surface or Volume (Sphere, Ellipsoid, Cylinder or Para )
- Angular emission can be
	- – isotropic (iso), cosine-law (cos), planar wave (planar), 1-d accelerator beam (beam1d), 2-d accelerator beam (beam2d), focusing to a point (focused) or user-defined (user)
- $\sim 1$  Kinetic energy of the primary particle can also be randomized.
	- mono-energetic (Mono), linear (Lin), power-law (Pow), exponential (Exp), Gaussian (Gauss), bremsstrahlung (Brem), black-body (Bbody), cosmic diffuse gamma ray (Cdg), user-defined histogram (User), arbitrary pointwise spectrum (Arb) and user-defined energy per nucleon histogram (Epn)
- $\sim$  Multiple sources
	- With user defined relative intensity
- $\mathcal{L}_{\mathcal{A}}$  Capability of event biasing (variance reduction).
	- By enhancing particle type, distribution of vertex point, energy and/or direction
- All features can be used via C++ or command line (or macro) UI

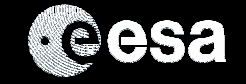

Giovanni Santin - Primary particle - Geant4 tutorial, Paris 2007

### GPS

# Typical UserPrimaryGeneratorAction class

 $\sim$ Can be extremely simple:

```
GRASPrimaryGeneratorAction::GRASPrimaryGeneratorAction() {
     m_particleGun = new G4GeneralParticleSource();
}GRASPrimaryGeneratorAction::~GRASPrimaryGeneratorAction() {
     delete m_particleGun;}void GRASPrimaryGeneratorAction::GeneratePrimaries(G4Event* anEvent) {
     m_particleGun->GeneratePrimaryVertex(anEvent);}
```
- $\mathcal{C}_{\mathcal{A}}$ All user instructions given via macro UI commands
- $\mathcal{C}^{\mathcal{A}}$ Extensive documentation at http://reat.space.qinetiq.com/gps

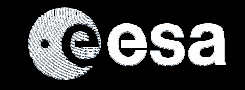

- $\mathcal{L}_{\mathcal{A}}$ Vertex on sphere surface
- $\mathcal{C}^{\mathcal{A}}$ Isotropic emission
- $\mathcal{C}^{\mathcal{A}}$ Pre-defined spectrum (black-body)

#### $\mathcal{C}^{\mathcal{A}}$ **Macro**

/gps/particle geantino /gps/pos/type Surface /gps/pos/shape Sphere /gps/pos/centre -2. 2. 2. cm/gps/pos/radius 2.5 cm/gps/ang/type iso /gps/ene/type Bbody /gps/ene/min 2. MeV /gps/ene/max 10. MeV/gps/ene/temp 2e10/gps/ene/calculate

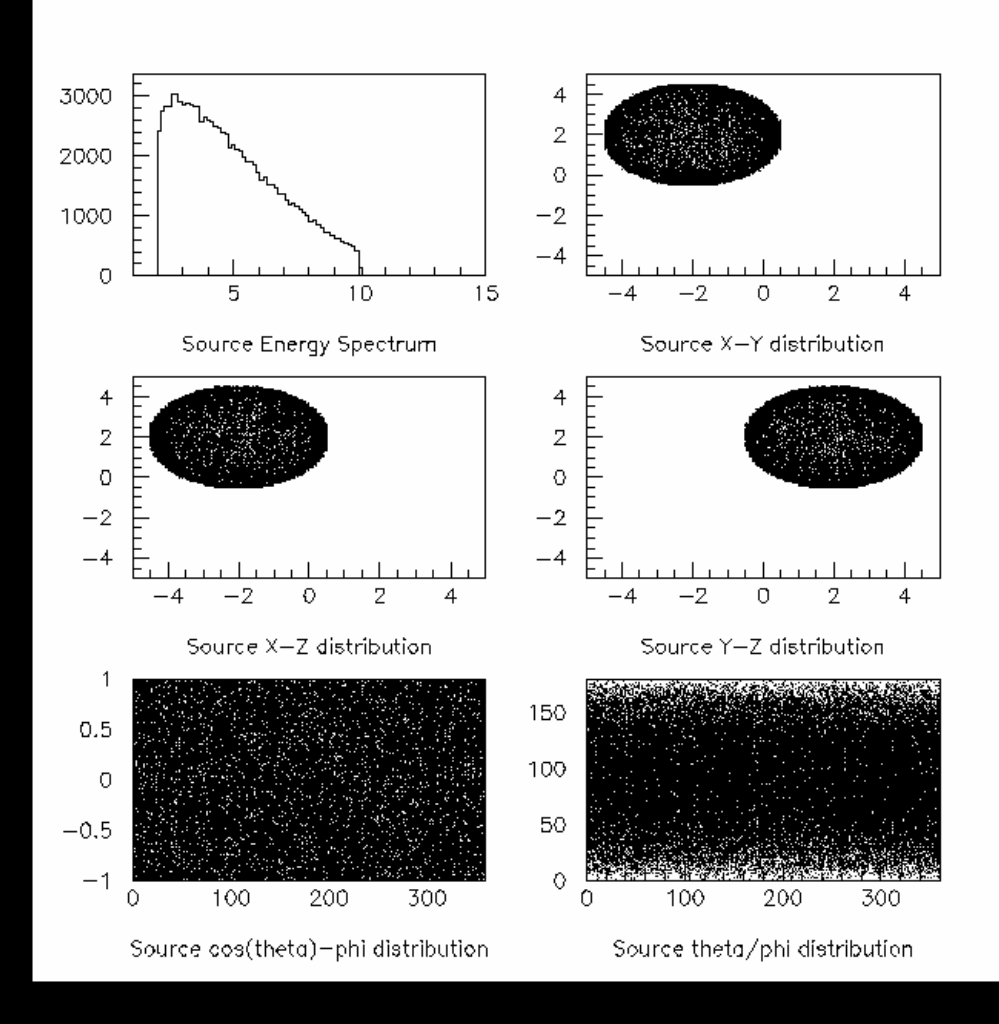

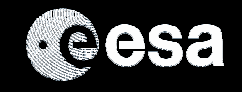

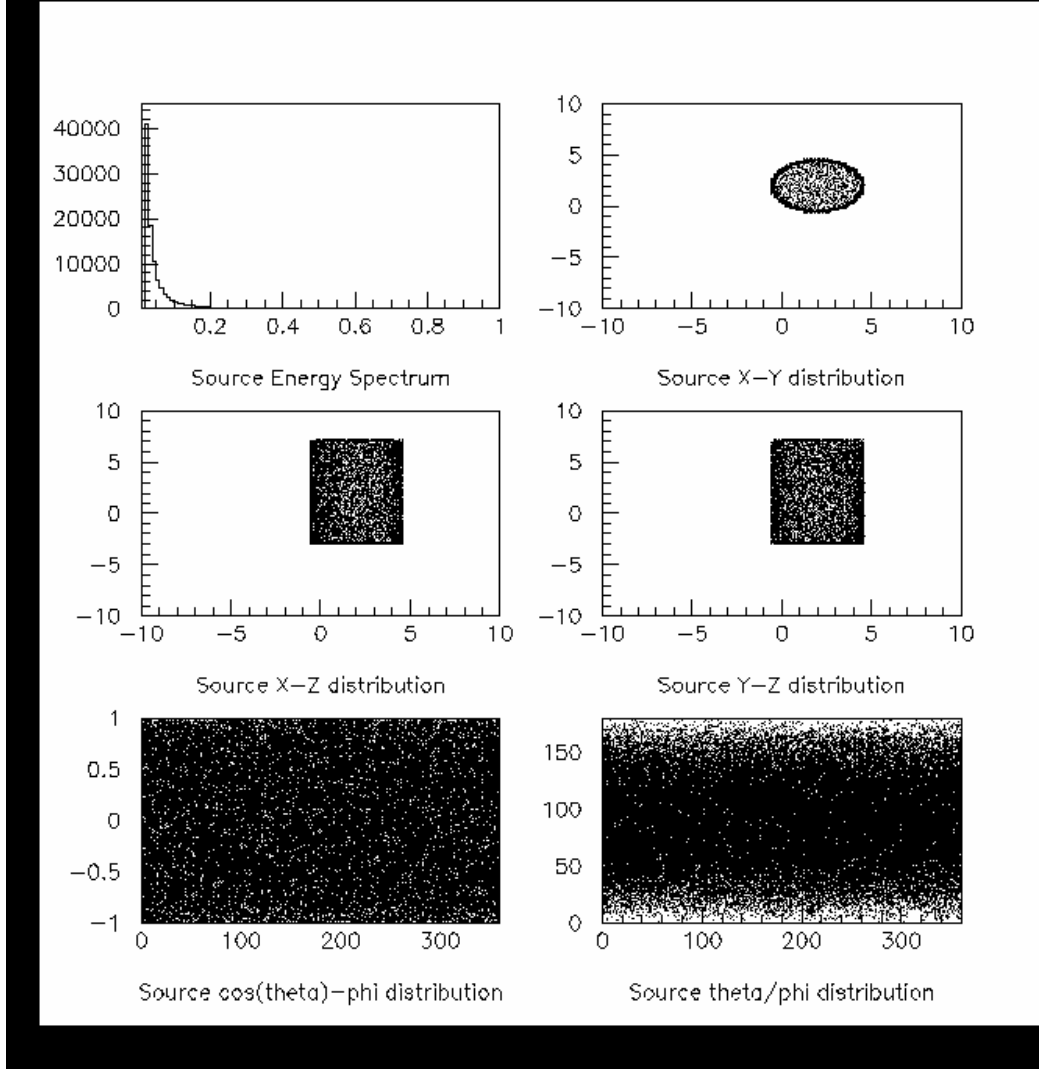

- $\mathcal{L}_{\mathcal{A}}$ Vertex on cylinder surface
- $\| \cdot \|$  Cosine-law emission (to mimic isotropic source in space)
- $\mathcal{L}_{\mathcal{A}}$  Pre-defined spectrum (Cosmic Diffuse Gamma)

#### **Macro**

 $\mathcal{L}_{\mathcal{A}}$ 

/gps/particle gamma /gps/pos/type Surface /gps/pos/shape Cylinder /gps/pos/centre 2. 2. 2. cm/gps/pos/radius 2.5 cm/gps/pos/halfz 5. cm /gps/ang/type cos /gps/ene/type Cdg /gps/ene/min 20. keV /gps/ene/max 1. MeV/gps/ene/calculate

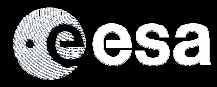

Giovanni Santin - Primary particle - Geant4 tutorial, Paris 2007

- $\mathcal{L}_{\mathcal{A}}$  Vertex in sphere volume with z biasing
- $\mathcal{L}_{\mathcal{A}}$  Isotropic radiation with theta and phi biasing
- $\mathcal{L}_{\mathcal{A}}$  Integral arbitrary point-wise energy distribution with linear interpolation.

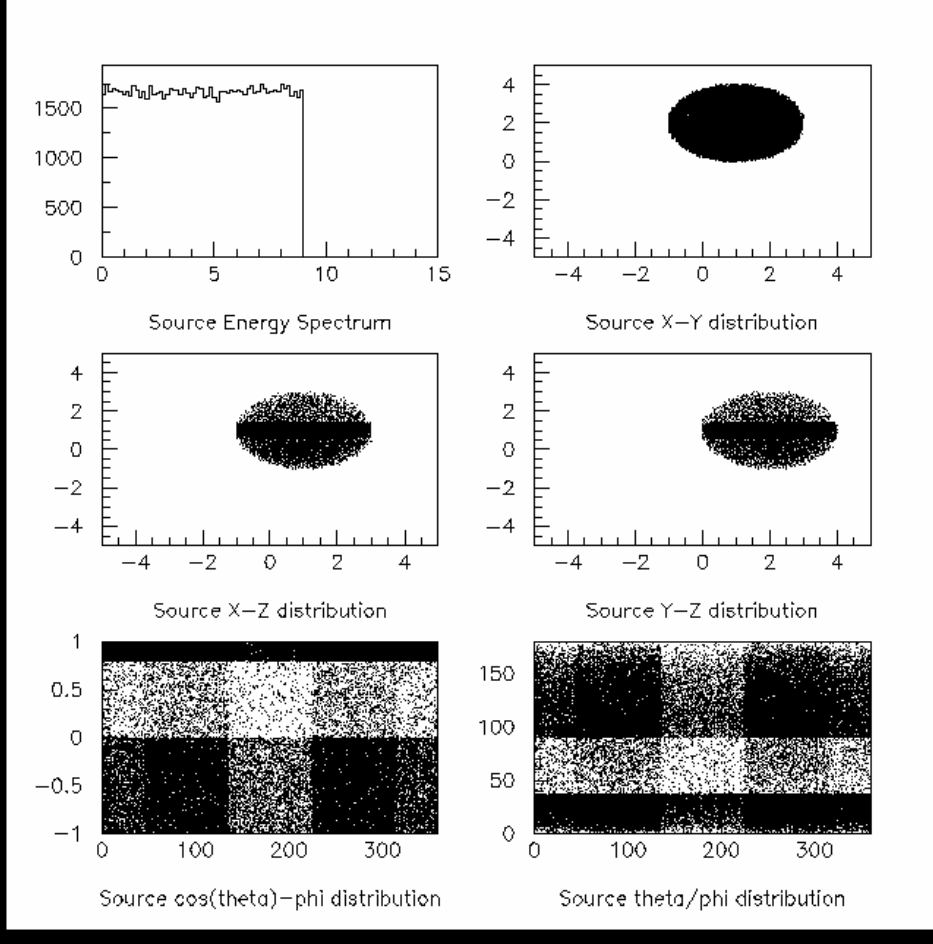

#### Macro

 $\mathcal{L}_{\mathcal{A}}$ 

/gps/particle geantino/gps/pos/type Volume /gps/pos/shape Sphere /gps/pos/centre 1. 2. 1. cm/gps/pos/radius 2. Cm

/gps/ang/type iso

/gps/ene/type Arb /gps/ene/diffspec <sup>0</sup> /gps/hist/type arb /gps/hist/point 0.0 11. /gps/hist/point 1.0 10. /gps/hist/point 2.0 9. /gps/hist/point 3.0 8. /gps/hist/point 4.0 7. /gps/hist/point 7.0 4. /gps/hist/point 8.0 3. /gps/hist/point 9.0 2. /gps/hist/point 10.0 1. /gps/hist/point 11.0 0./gps/hist/inter Lin

/gps/hist/type biasz /gps/hist/point 0. 0. /gps/hist/point 0.4 0.5 /gps/hist/point 0.6 1./gps/hist/point 1. 0.2

/gps/hist/type biast /gps/hist/point 0. 0. /gps/hist/point 0.1 1. /gps/hist/point 0.5 0.1/gps/hist/point 1. 1.

/gps/hist/type biasp /gps/hist/point 0. 0. /gps/hist/point 0.125 1. /gps/hist/point 0.375 4. /gps/hist/point 0.625 1. /gps/hist/point 0.875 4./gps/hist/point 1. 1.

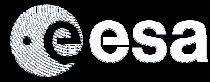

Giovanni Santin - Primary particle - Geant4 tutorial, Paris 2007

- $\mathcal{C}^{\mathcal{A}}$  Two-beam source definition (multiple sources)
- $\mathcal{C}^{\mathcal{A}}$ Gaussian profile
- $\mathcal{L}_{\mathcal{A}}$ Can be focused / defocused

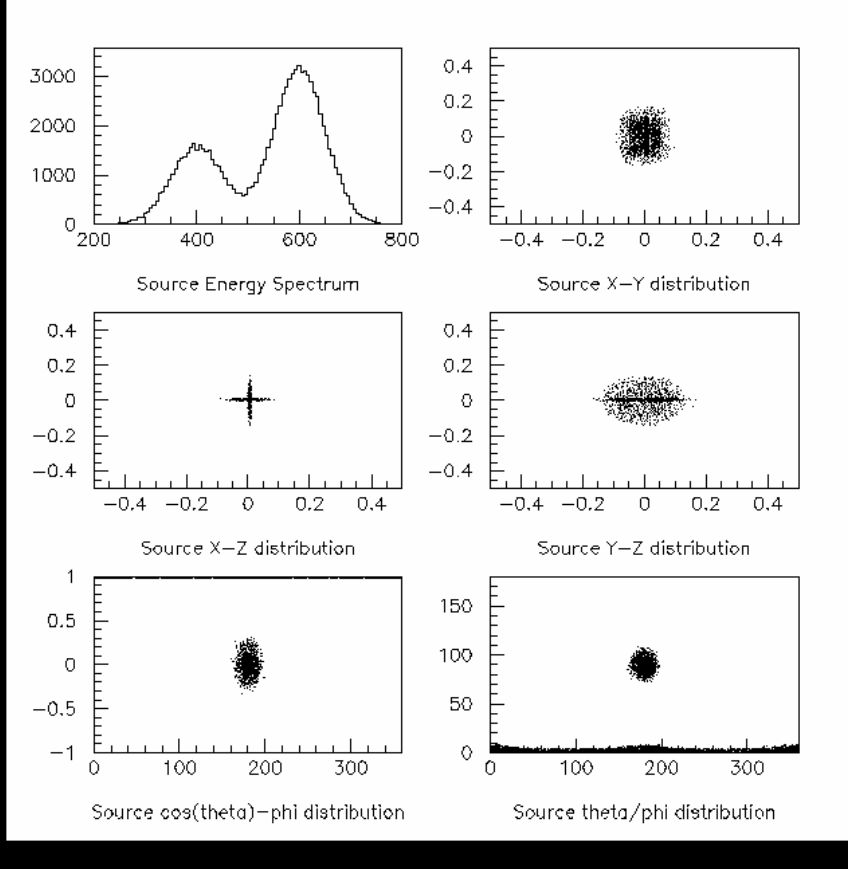

#### **Macro**

```
# beam #1
```
 $\mathcal{L}_{\mathcal{A}}$ 

 # default intensity is 1 now change to 5./gps/source/intensity 5.

```
/gps/particle proton/gps/pos/type Beam
```

```
# the incident surface is in the y-z plane/gps/pos/rot1 0 1 0
/gps/pos/rot2 0 0 1
```
# the beam spot is centered at the origin and is # of 1d gaussian shape with a 1 mm central plateau /gps/pos/shape Circle /gps/pos/centre 0. 0. 0. mm/gps/pos/radius 1. mm /gps/pos/sigma\_r .2 mm# # the beam is travelling along the X\_axis with 5 degrees dispersion /gps/ang/rot1 0 0 1 /gps/ang/rot2 0 1 0 /gps/ang/type beam1d /gps/ang/sigma\_r 5. deg# # the beam energy is in gaussian profile centered at 400 MeV /gps/ene/type Gauss /gps/ene/mono 400 MeV/gps/ene/sigma 50. MeV

#### # beam #2

 # 2x the instensity of beam #1 /gps/source/add 10.# # this is a electron beam...

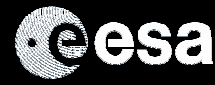